Pep8 windows

CLICK HERE TO DOWNLOAD

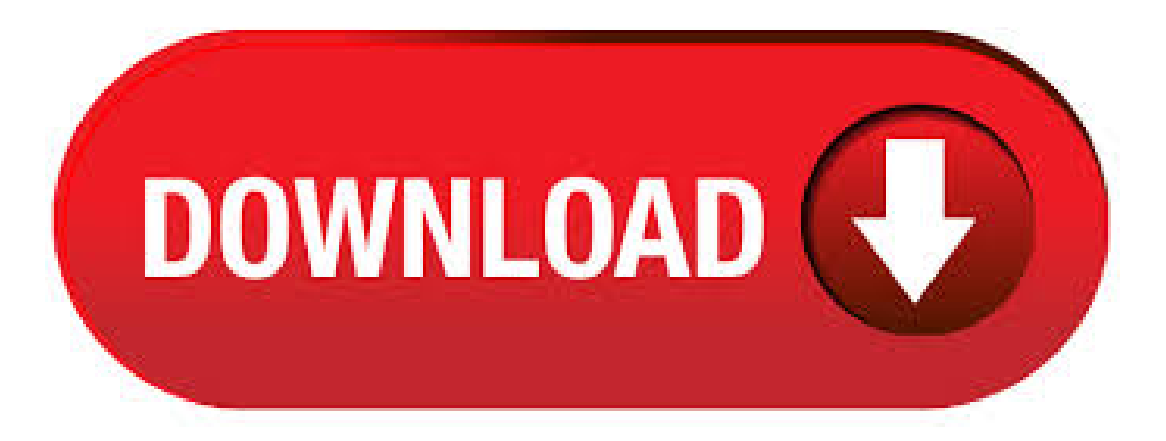

This page is for the latest version of the Pep/8 CPU simulator for use with the textbook Computer Systems, fourth edition. The application is written in C++, is GUI-based, and is compiled with the Qt 5 development environment using the Qt Creator IDE available from Digia Plc. at agojuye.vestism.ru The current version of the Pep/8 CPU simulator is Oct 24, · You can also make agojuye.vestism.ru show the source code for each error, and even the relevant text from PEP 8: \$ pep8 --show-source --show-pep8 testsuite/Epy testsuite/Epy E multiple imports on one line import os, sys  $\land$  Imports should usually be on separate lines. Okay: import os\nimport sys E import sys, os. The user settings are read from the ~/.config/pep8 fileand for Windows fromthe ~\.pep8 file. Example:[pep8] ignore=E,E,E41 max-line-length= At the project level,a agojuye.vestism.ru file or a agojuye.vestism.ru file is read if present .pep8 file is also supported, but it is deprecated). pep8 is a tool to check your Python code against some of the style conventions in PEP 8. May 31, · autopep8 automatically formats Python code to conform to the PEP 8

style guide. It uses the pycodestyle utility to determine what parts of the code needs to be formatted, autopep8 is capable of fixing most of the formatting issues that can be reported by pycodestyle. Jan 27, · PEP8 defines Python coding standards; from variable declaration to formatting of classes. It has it all, this allows you to nicely format your python code. To install the package ensure you are in your project folder and virtualenv is enabled, if not run the following lines in your folder directory \$ virtualenv env \$ source env/bin/activate. PEP 8 — the Style Guide for Python Code. This stylized presentation of the well-established PEP 8 was created by Kenneth Reitz (for humans). Introduction. This document gives coding conventions for the Python code comprising the standard library in the main Python distribution. PEP8 online Check your code for PEP8 requirements. Just paste yourcode here Check code. Built byValentinBryukhanov. Designed withTwitter Bootstrap. Powered by Flask. Icons from Glyphicons Free. Introduction. This document gives coding conventions for the Python code comprising the standard library in the main Python distribution. Please see the companion informational PEP describing style guidelines for the C code in the C implementation of Python.. This document and PEP (Docstring Conventions) were adapted from Guido's original Python Style Guide essay, with some additions from. You can configure linter-python-pep8 by editing  $\sim$ /.atom/agojuye.vestism.ru (choose Open Your Config in Atommenu). You'll need to add the directory where your pep8 executable resides. Also, it's possible to indicate which errors you want to be ignored through the ignoreErrorCodes configuration option. conda install linux v; win v; noarch v; win v; osx v; To install this package with conda run one of the following: conda install-c conda-forge pep8. atom-pep8. An Atom package for running the pep8 linter over your Python files. Currently you have to invoke it using the "PEP8: Lint" command. It requires you have the pep8 command line tool installed, if it's not installed in /usr/local/bin/pep8 you'll need to configure the path manually in the preferences. python, pylint, pyreverse, code analysis, checker, logilab, pep8. Additionally, the abstraction layer through Windows is designed to be transparent to device drivers. The driver should expect to be able to interact with its ACPI methods as if a PEP weren't in use. When using PEP for both device power management (DPM) and ACPI services, it's advisable to use separate PEP handles, but this is only a matter of. PEP 8, sometimes spelled PEP8 or PEP-8, is a document that provides guidelines and best practices on how to write Python code. It was written in by Guido van Rossum, Barry Warsaw, and Nick Coghlan. The primary focus of PEP 8 is to improve the readability and consistency of Python code. Jan 30, · Recently I was thinking about tools that make me a better Python Developer. Among much useful and good once I've decided to start from one which makes daily routine easier. I'm. Download Mac Download Windows Download Linux View Source Microcode Simulator Downloads This page is for the latest version of the Pep/9 Micro simulator and assembler for use with the textbook Computer Systems, fifth edition. Linting Python inVisualStudio Code. Linting highlights syntacticaland stylistic problems in your Python source code, which oftentimes helps you identify and correct subtle programming errors or unconventional coding practices that can lead to errors. Once you install Package Control, restart ST3 and bring up the Command Palette (Command+Shift+P on OS X, Control+Shift+P on Linux/Windows). Select "Package Control: Install Package", wait while Package Control fetches the latest package list, then select AutoPEP8 when the list appears. Pep8(pycodestyle) configuration. Sphinx is a tool that makes it easy to create intelligent and beautiful documentation, written by Georg Brandl and licensed under the BSD license. It was originally created for the Python documentation, and it has excellent facilities for the documentation of software projects in a range of languages. PepWin, and inside this folder is agojuye.vestism.ru 3. Copy this file somewhere convenient – your desktop or computer science folder 4. Double-click on this file to start Pep/8 On Windows 7: 1. Download the agojuye.vestism.ru file; inside this folder is agojuye.vestism.ru 2. Copy this file to somewhere convenient – your desktop, or computer science folder 3. May 26, · pycodestyle (formerly called pep8) - Python style guide checker. pycodestyle is a tool to check your Python code against some of the style conventions in PEP 8. A tool that automatically formats Python code to conform to the PEP 8 style guide. Introduction to Python PEP8. PEP or Python Enhancement Proposal is a draft or document which has the description of Python code writing guidelines which is the best practice to improve the consistency and readability of the Python codes. This document contains features such as Python's Style and design which is used while writing the codes. Dec 14, · Hello, I have summarized Style guide of python and programming device for coding rules in this entry. I described 5 different tools which are pep8, pyflakes, flake8, haking, Pylint. Since this entry is longer than usual, if you don't have much time I recommend you to . Abstract. This is a proposal for creating a way to assign to variables within an expression using the notation NAME:= expr.. As part of this change, there is also an update to dictionary comprehension evaluation order to ensure key expressions are executed before value expressions (allowing the key to be bound to a name and then re-used as part of calculating the corresponding value). Alternatives to PEP8 for Windows, Mac, Linux, Python, Software as a Service (SaaS) and more. Filter by license to discover only free or Open Source alternatives. This list contains a total of apps similar to PEP8. List updated: 2/4/ PMOperating System: Mac, Windows, Linux. On Windows the "home" directory will be something like C:\\Users\sigmavirus24, a.k.a, ~\. On Linux and other Unix like systems (including OS X) we will look in ~/. Note that Flake8 looks for ~\. flake8 on Windows and ~/.config/flake8 on Linux and other Unix systems. User configuration files use the same syntax as Project Configuration files. Among other things, these features are currently not in the scope of the pycodestyle library. naming conventions: this kind of feature is supported through agojuve, vestism rul flake8 and the pep8-naming extension to use this feature.; docstring conventions: they are not in the scope of this library; see the pydocstyle project.; automatic fixing: see the section PEP8 Fixers in the related tools page. How to install pep8 on Windows operating systems (PICTURES BELOW) 1. Add Python's scripts folder to your path so you can use pip a. Right-click on "MyComputer","This PC", etc. and click Properties b. On the left side of the window which opened up, click on "Advanced system settings" c. In this new window, click the"Environment Variables" button towards the bottom-right d. Enforce Line Length applies PEP 8 styleline wrapping during reformatting, using the wrap column configured with the Editor > Line Wrapping > Reformatting Wrap Column preference. This is disabled by default, allowing any line length. Reindent All Lines in Files causes all lines to be reindented with 4-space indentation when PEP 8 reformatting an entire file. Auto Formatting. Formatting the source code as and when you save the contents of the file is supported. Enabling this requires configuring the setting "agojuye.vestism.ruOnSave": true as identified here. Paths. All samples provided here are for windows. However Mac/Linux paths are also supported. AutoPep8. Python in Visual Studio Code. Working with Python in Visual Studio Code, using the Microsoft Python extension, is simple, fun, and agojuye.vestism.ru extension makes VS Code an excellent Python editor, and works on any operating system with a variety of Python interpreters. You can also make agojuye.vestism.ru show the source code for each error, and even the relevant text from PEP 8: \$ pep8 -show-source --show-pep8 testsuite/Epy testsuite/Epy E multiple imports on one line import os, sys  $\land$  Imports should usually be on separate lines. Okay: import os\nimport sys . また第二に PEP 8 の文章を 急いで覚える必要は、無いかなと思います。実際に PEP 8 に沿って書く必要が生じ たとしても、 大抵 エディタがここが間違ってるよと指摘してくれるからです。 # PEP 8 ってなに? 答え:Python のコーディング規約です。. PEP 8 (pour Python Extension Proposal) est un ensemble de règles qui permet d'homogéniser le code et d'appliquer de bonnes pratiques. L'exemple le plus connu est la guerre entre les developpeurs à savoir s'il faut indenter son code avec des espaces ou avec des tabulations. La PEP 8 tranche: ce sont les espaces qui gagnent, au nombre de 4. Pylint User Manual¶. Pylint is a tool that checks for errors in Python code, tries to enforce a coding standard and looks for code smells. It can also look for certain type errors, it can recommend suggestions about how particular blocks can be

refactored and can offer you details about the code's complexity. Apr 29, · Currently we do not plan to integrate PyLint and PyFlakes. PyCharm covers all the features of PyFlakes and a lot of features of PyLint. In PyCharm we will add more PyLint-like inspections, see our development roadmap. PEPs are Python Enhancement Proposals, and they describe and document the way python language evolves. They also provide a reference point (and a standard) for the pythonic way to write code. This is just the style guide for Python Code. It was Missing: windows. May 23, · There is a good talk by Raymond Hettinger on that - Beyond PEP8, Best practices for beautiful intelligible code. Let Machines take care of PEP8 & Let Humans look Beyond PEP8. References: [1] Code is read much more often than it is written, so plan accordingly. Python - PEP8 style guide. Autopep8 - formats Python code to conform to the PEP 8.